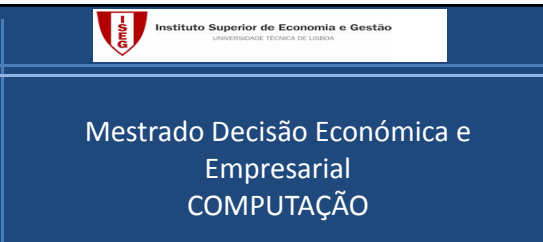

**Sumário:**

Apresentação. Introdução ao estudo dos algoritmos. Representação em binário e em vírgula flutuante.

LEONOR SANTIAGO PINTO GAB 506 Quelhas (ext 3845) Telefone 213925845 lspinto@iseg.utl.pt

#### Programa

- Introdução à Programação (VBA)
- Algoritmos de Ordenação e Pesquisa
- Estruturas de Dados
- Algoritmos de Grafos

#### Bibliografia

- *Introduction to Algorithms*, T. Cormen, C. Leiserson, R. Rivest and C. Stein (2001), 2nd ed., MIT, Massachusetts.
- *Computers and Intractability: A Guide to the Theory of NP‐Completeness*, Garey, M.R. and D.S. Jonhson (1979), W.H. Freeman and Company, San Francisco.
- *Algoritmia e Estruturas de Dados*, J.B.Vasconcelos e J.V. Carvalho (2005), Centro Atlântico.

#### Bibliografia

- *Mastering VBA for Office 2007*, R. Mansfield (2008), Wiley.
- *Developing Spreadsheet\_Based Decision Support Systems. Using Excel and VBA Excel*, M.Seref, R. Ahuja and W. Winston (2007), Dynamic Ideas, Belmont, Massachusets.
- *Combinatorial Optimization: Algorithms and Complexity,* Papadimitriou, C. and K. Steiglitz (1998), 2nd ed., Dover, New York.

#### Noção Informal de Algoritmo

Sequência finita e não ambigua de instruções elementares bem definidas, conducente à solução de um determinado problema, cada uma das quais pode ser executada mecanicamente, numa quantidade finita de tempo e com uma quantidade finita de esforço.

#### exemplos:

substituir uma lâmpada fundida de um candeeiro, encontrar um número de telefone na lista.

## Definição de Algoritmo

#### Processo

discreto => sequência de acções indivisíveis, determinístico => para cada passo da sequência e para conjunto válido de dados, corresponde uma e uma só acção

que termina quaisquer que sejam os dados iniciais (pertencentes a conjuntos prédefinidos).

#### Exemplos :

- Determinar as raízes de uma equação de segundo grau;
- Determinar o máximo divisor comum entre dois inteiros;
- Atribuição de mandatos pelo método de Hondt.

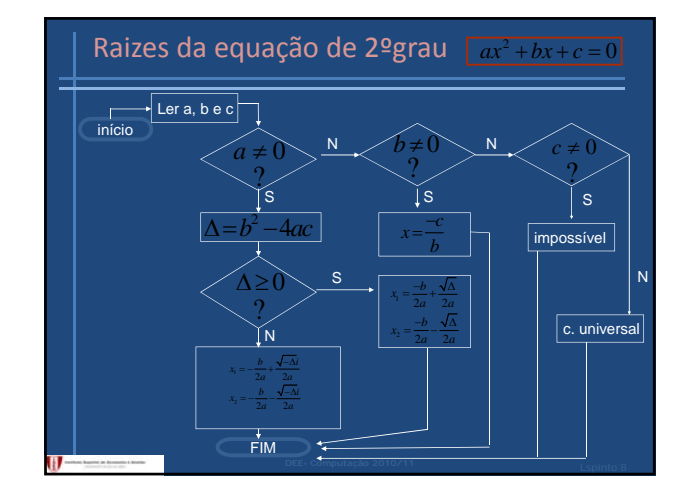

### Algoritmo de "Euclides" (exemplo)

Dados os números inteiros m=38 <sup>e</sup> n=10, calcular <sup>o</sup> seu máximo divisor comum mdc(38,10).

Como 38=3\*10+8

os divisores comuns a 38 e 10 são os comuns a 10 e 8; Como 10=1\*8+2

os divisores comuns a 10 e 8 são os comuns a 8 e 2; Como 8=4\*2+0

o máximo divisor comum entre 8 e 2 é 2 !

mdc(38,10)=2

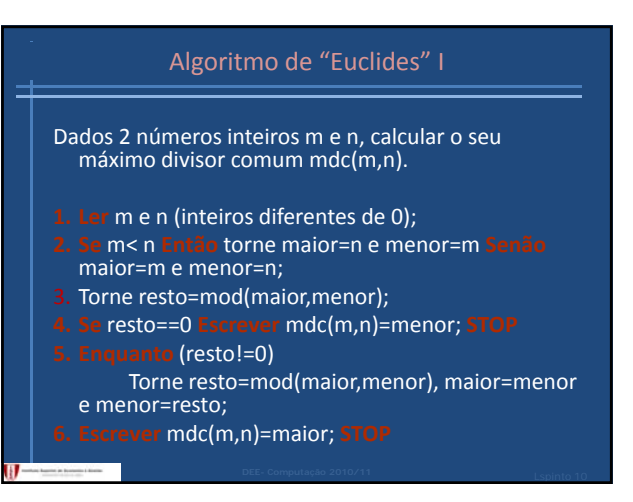

#### Algoritmo de "Euclides" II

Dados 2 números inteiros m e n, calcular o seu máximo divisor comum mdc(m,n).

- **1. Ler** m e n (inteiros diferentes de 0);
- **2. Escrever** mdc(m,n)
- **3. Enquanto (n!=0)**

Torne resto=m mod n, m=n e n=resto;

**5. Escrever** =m; **STOP**

#### Escolha de algoritmo

Objectivos contraditórios influenciam a escolha.

Um algoritmo deve

- Ser fácil de compreender, codificar e depurar;
- Usar eficientemente os recursos do computador, em particular, ser o mais rápido possível.

Tendencialmente o segundo factor domina o primeiro mas usar um algoritmo simples pode ser útil para teste e avaliação de algoritmos mais sofisticados.

#### O tempo de execução depende

•Input do programa;

•Qualidade do código gerado pelo compilador para criar o .obj;

•Natureza e velocidade das instruções na máquina que é usada para correr o programa;

•Complexidade do algoritmo programado.

Do primeiro factor intui‐se que o tempo de execução deve ser definido como função da dimensão do input.

#### Exemplo com ordenação

ordenar 2,1,3,1,5,8

por ordem crescente 1,1,2,3,5,8. O tempo de execução do algoritmo para ordenar deve ser função do número de objectos a ordenar => quanto maior a sua quantidade mais tempo requer. Neste caso, a dimensão do input é o comprimento da lista n, ie, o número de objectos a ordenar.

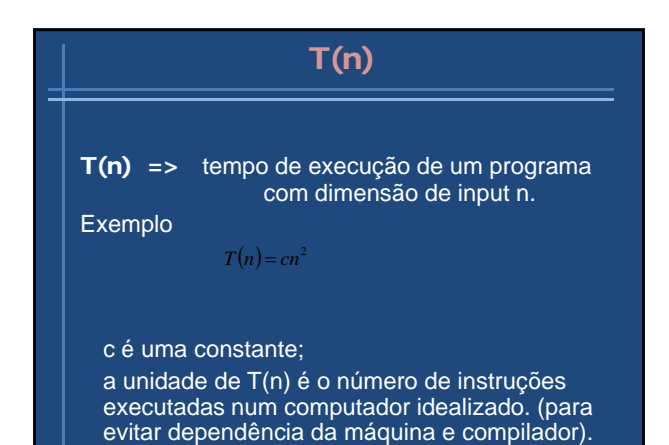

#### Análise de pior caso

Em muitos casos o tempo de execução é função do input particular e não só da sua dimensão.

T(n) é definido como sendo o tempo corres‐ pondente à instância de dimensão n, que demora mais tempo.

#### Tempo médio

Alternativamente ao pior caso pode considerar‐se o tempo médio

# $T_{\text{ave}}(n)$

inconvenientes do tempo médio:

- nem todos os inputs ocorrem com igual probabilidade
- frequentemente é muito difícil de calcular

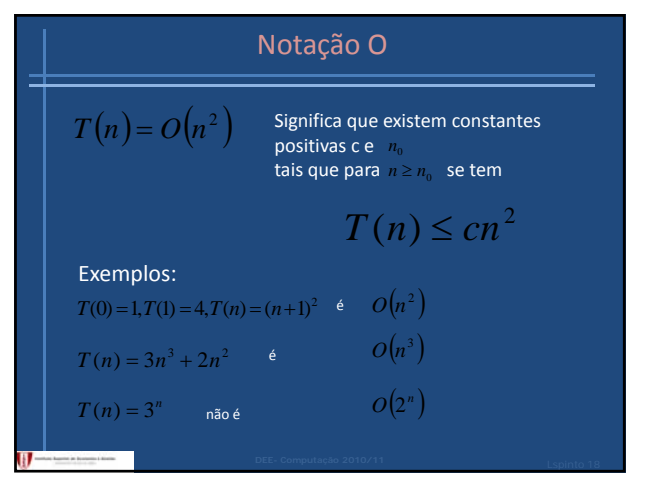

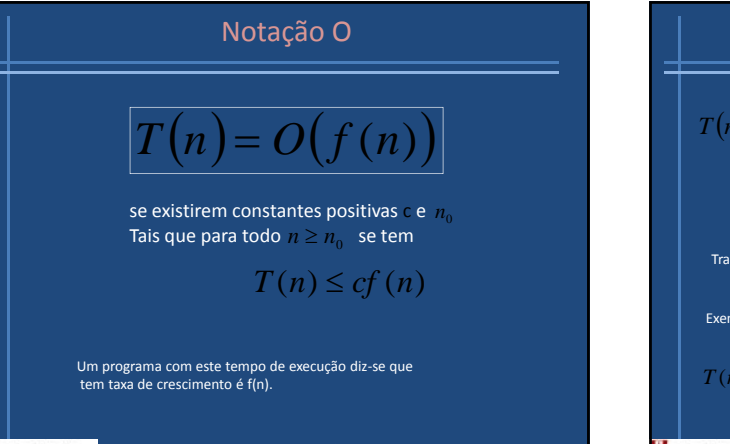

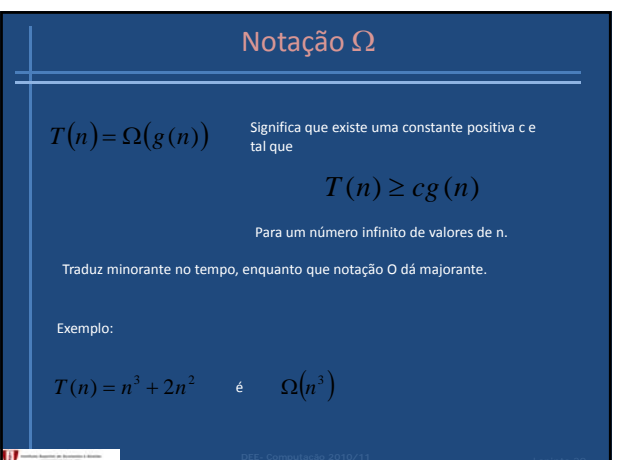

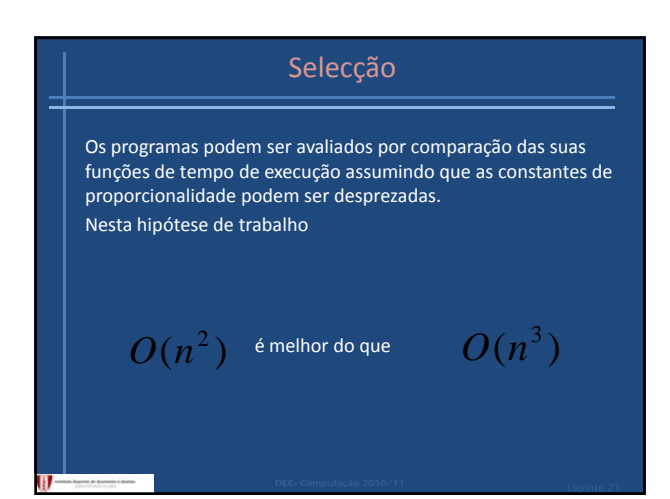

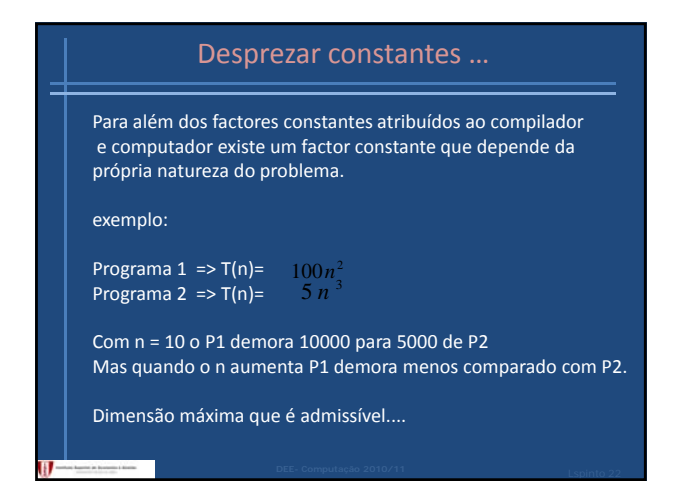

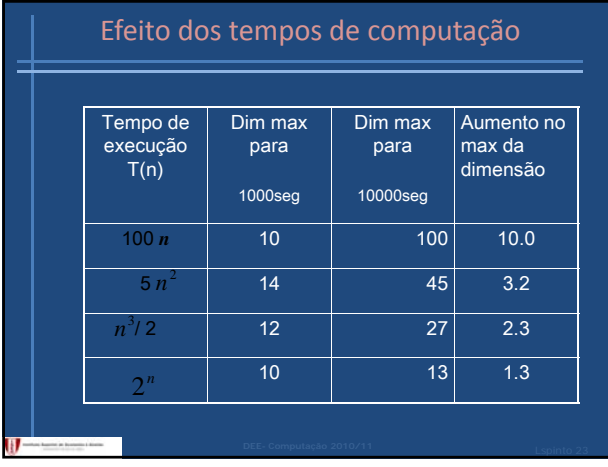

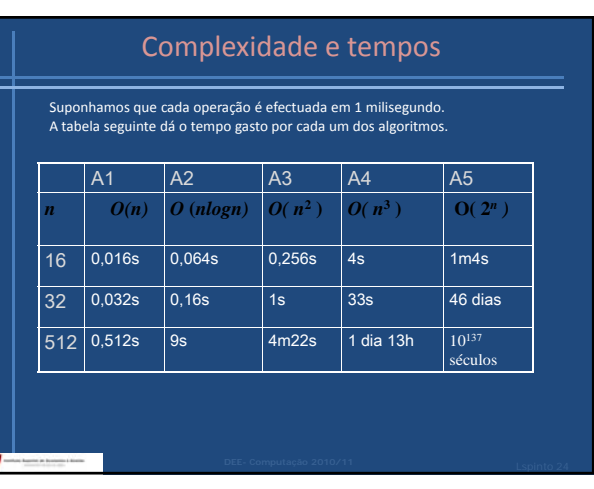

#### ADVERTÊNCIAS

- Programas usados poucas vezes;
- usar só para instâncias de reduzida dimensão;
- Muito sofisticado é de difícil manutenção;
- Exigência de memória;
- Algorimos numéricos, precisão e estabilidade é tão importante como a eficiência.

## Contagem de tempo ‐ somas

#### **Regra das somas**

T1(n) e T2(n) são contagens de 2 fragmentos de um programa P1 e P2. T1 é O(f(n)) e T2 éO(g(n)) então

**T1(n)+T2(n)=O(max{f(n) g(n)}) {f(n),g(n)})**obs: se g(n) <= f(n) para todo n>n0 então **O(f(n)+g(n))=O(f(n))**

#### Contagem de tempo ‐ produtos

#### **Regra do produto**

T1(n) e T2(n) são contagens de 2 fragmentos de um programa P1 e P2. T1 é O(f(n)) e T2 é O(g(n)) então

**T1(n)\*T2(n)=O(f(n)\*g(n))** obs: para c constante positiva **O(cf(n))=O(f(n))**

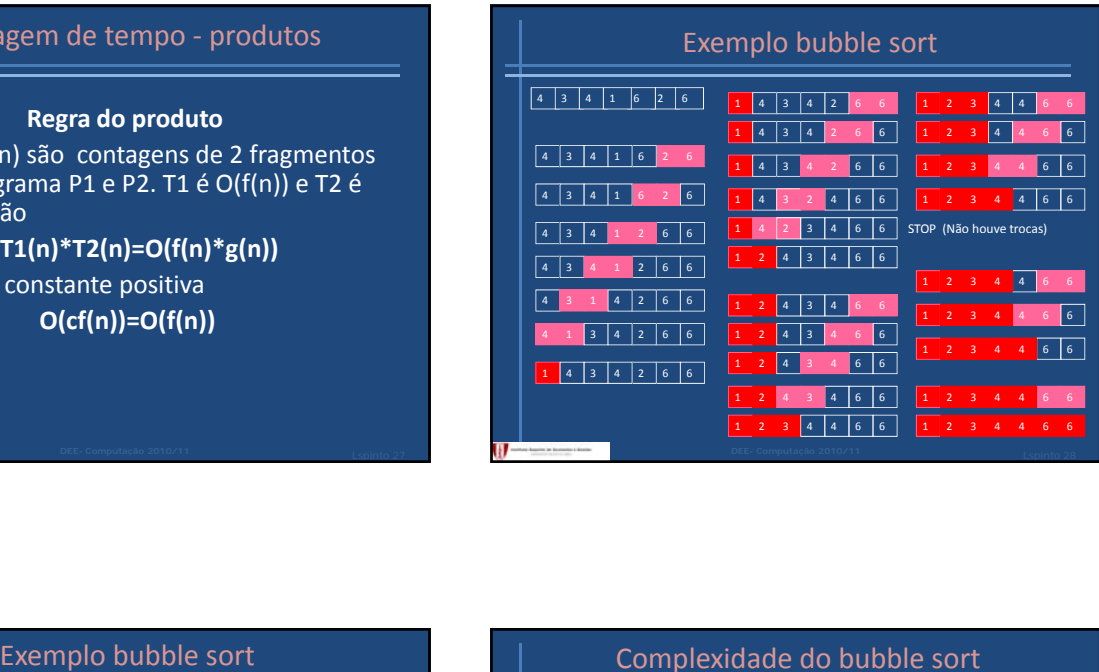

Prodedimento Bubble(vector de inteiros A[1..n]) { //para ordenar por ordem crescente A inteiros i,j,temp; **Para** i=1 **até** n-1 (1)<br> **Para** j=n **até** i+1 (2)<br> **Se** A[j -1] > A[j] **então** { (3) **Para** j=n **até** i+1 (2) **Se** A[ j ‐1 ] > A[ j ] **então** { (3) // trocar A[ j ‐1 ] com A[ j ] temp= A[ j ‐1 ] ; (4)  $A[j - 1] = A[j];$  (5)  $A[j]$  = temp; (6) } }

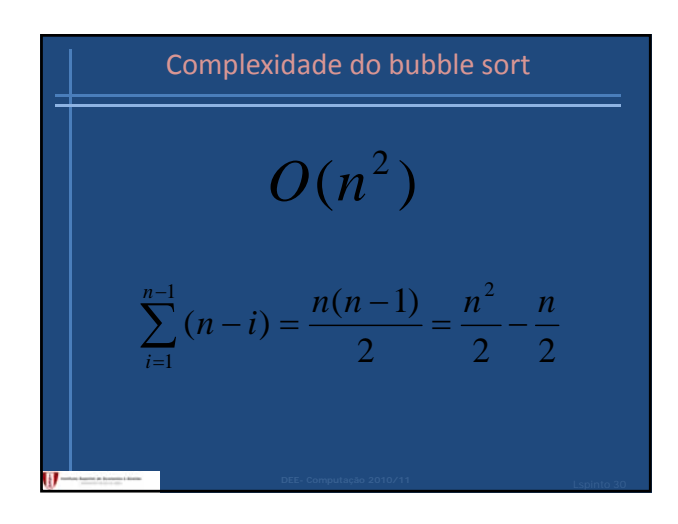

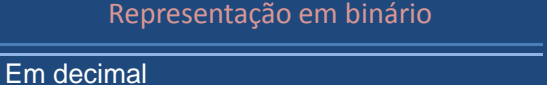

 $125 = 100 + 20 + 5 = 1 \times 10^{2} + 2 \times 10^{1} + 5 \times 10^{0}$ Em binário 01111101

 $125 = 64 + 32 + 16 + 8 + 4 + 0 + 1$ 

 $125 = 1 \times 2^{6} + 1 \times 2^{5} + 1 \times 2^{4} + 1 \times 2^{3} + 1 \times 2^{2} + 0 \times 2^{1} + 1 \times 2^{0}$ 

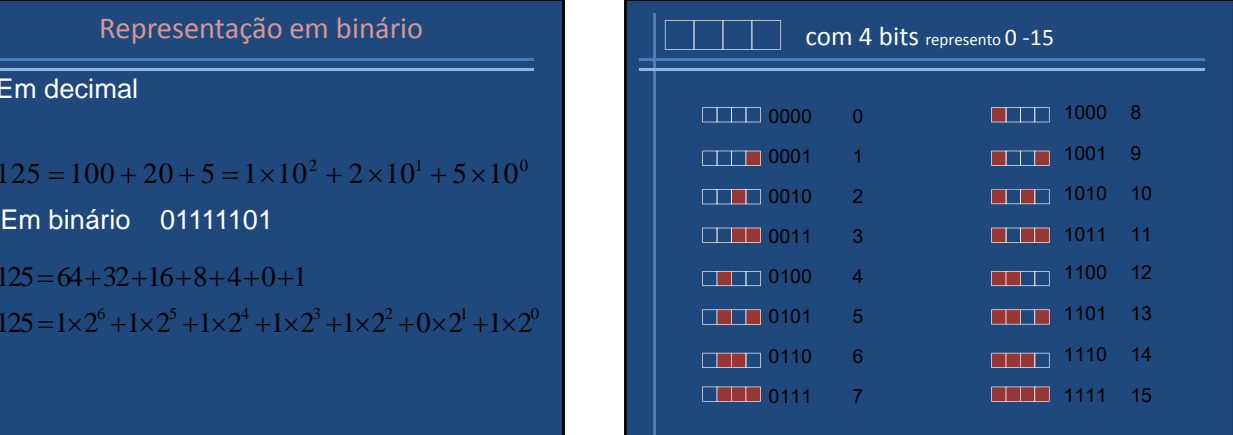

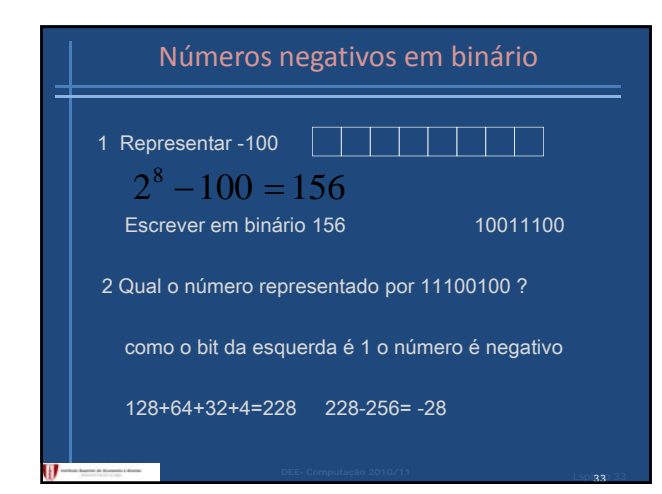

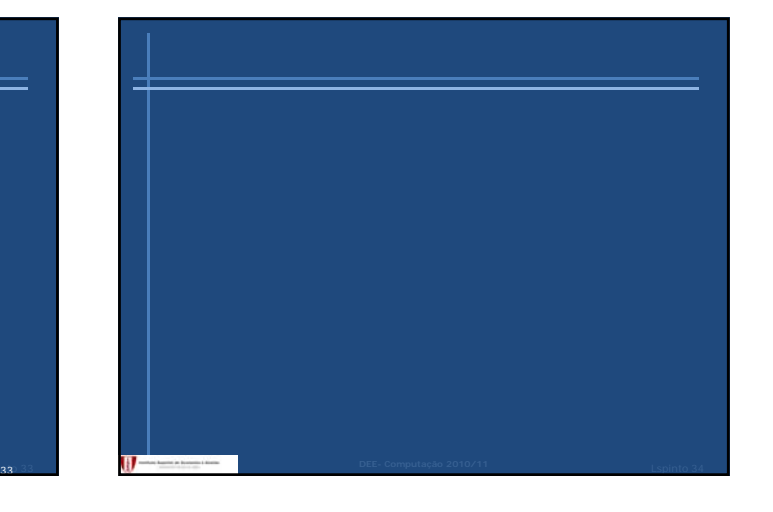

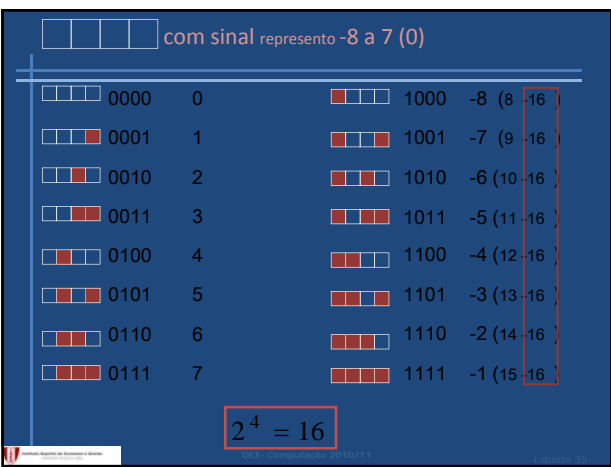

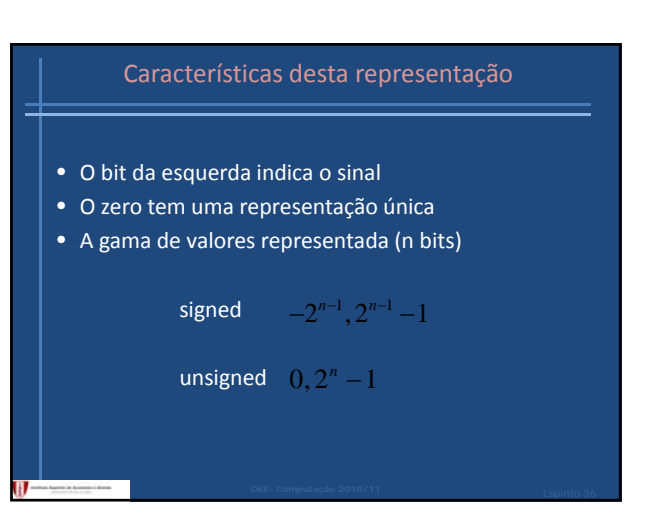

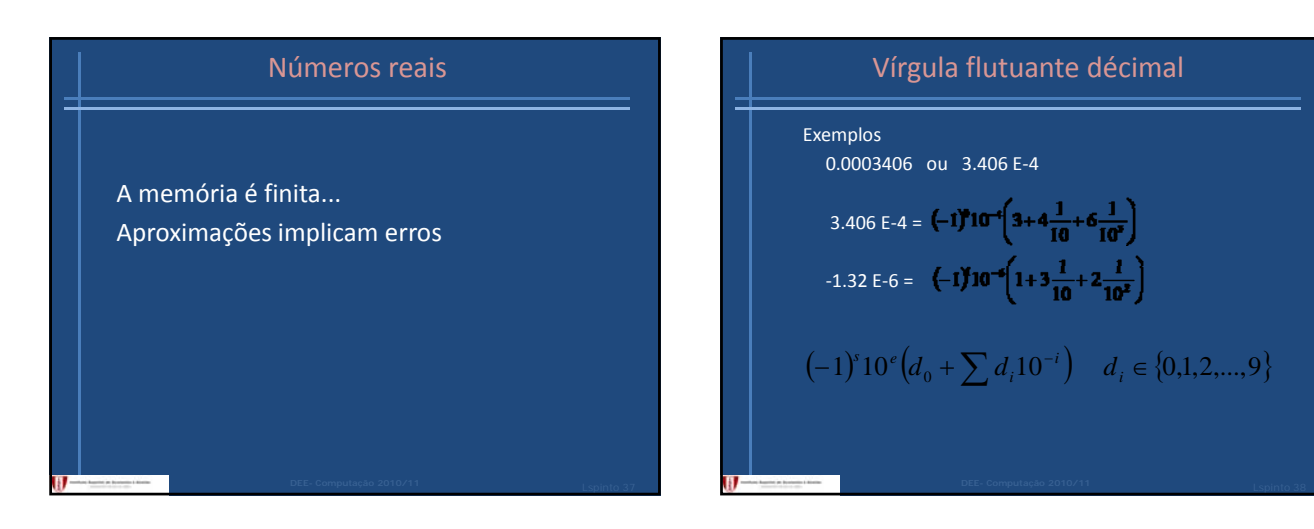

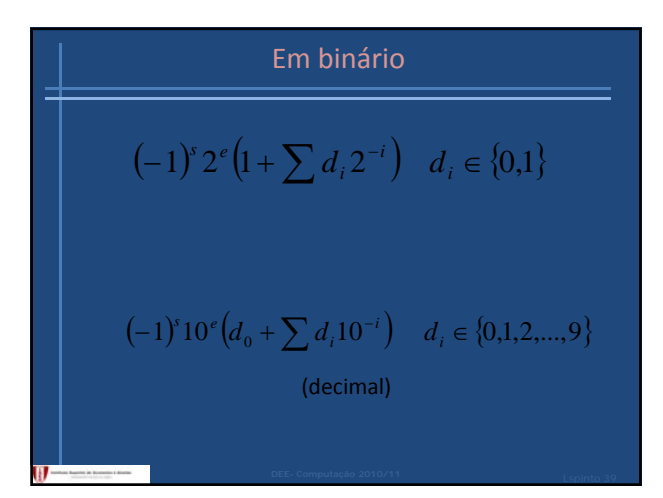

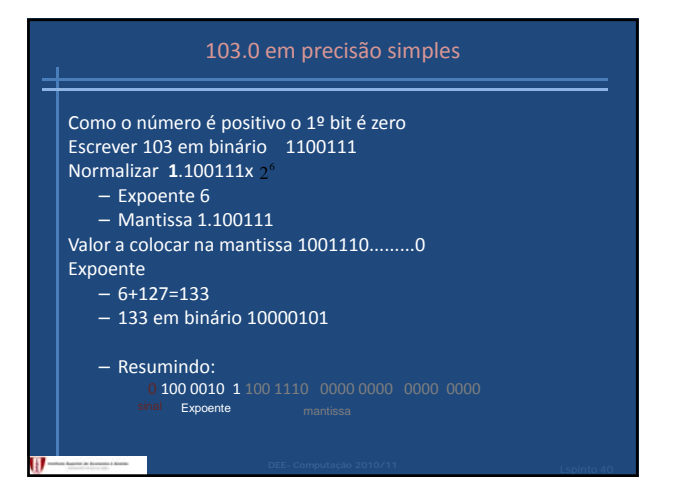

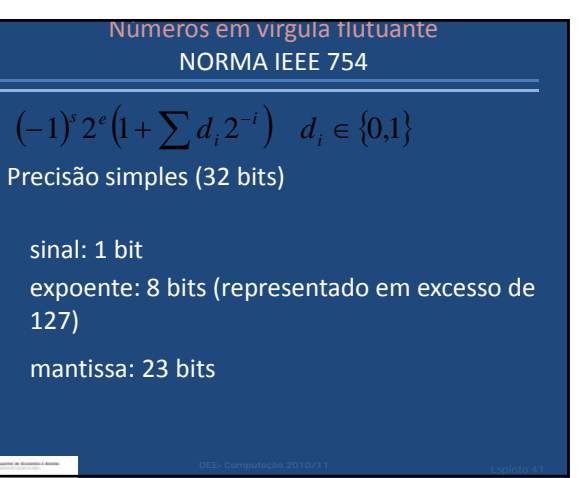

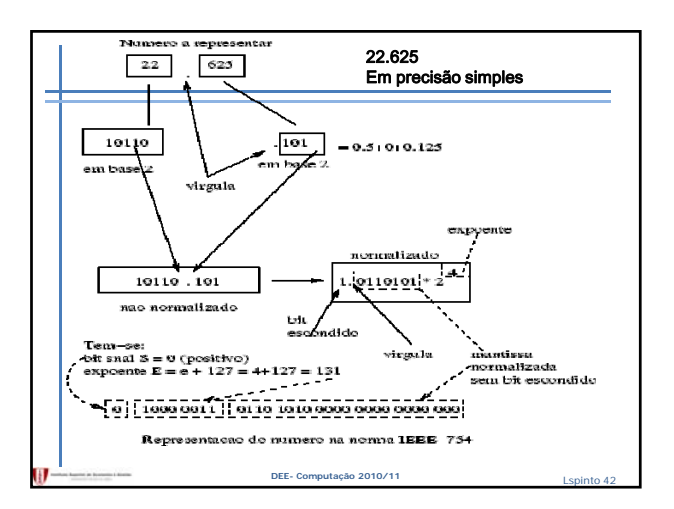

## Representação de números reais Exemplo:  $\sqrt{\frac{1}{\sinh}}$ expoente mantissa Sinal = 1 ⇒ número negativo Expoente = 1000 0010 = 130 ⇒ o expoente vale 3 (não esquecer que está em excesso 127) Mantissa =  $0.1100000...$  =  $2^{-1}$  +  $2^{-2}$  =  $0.5 + 0.25 = 0.75$ Em décimal será então:  $-1.75 \times 2^3 = -14.0$

## Números em virgula flutuante NORMA IEEE 754

# $(-1)^s 2^e \left(1 + \sum d_i 2^{-i}\right) d_i \in \{0,1\}$

Precisão dupla (64 bits) sinal: 1 bit expoente: 11 bits (representado em excesso de 1023) mantissa: 52 bits

#### Exercícios

- 1. Escreva o algoritmo para atribuição de mandatos pelo método d'Hondt.
- 2. Represente em binário (com 8 bits) os inteiros 23, ‐63 e ‐1.
- 3. Qual o número representado por 11011011 se se tratar de um inteiro sem sinal ? E se se tratar de um inteiro com sinal ?
- 4. Represente em precisão simples 10.125.
- 5. Qual o número representado por 1100 0001 0100 0100 0000 0000 0000 0000 ?

Bom trabalho e até sexta‐feira !

#### Método d'Hondt

O círculo eleitoral "X" elege 7 deputados e concorrem 4 partidos: A, B, C e D. Apurados os votos, a distribuição foi a seguinte: A ‐ 12.000 votos; B ‐ 7.500 votos; C ‐ 4.500 votos; e D ‐ 3.000 votos. Da aplicação do método de Hondt resulta a seguinte série de quocientes:

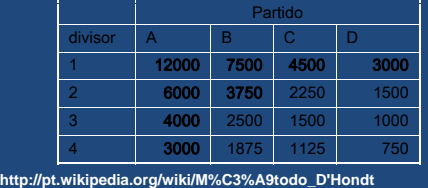